# Kategorie:FIBU

#### [Hauptseite](https://onlinehilfen.ra-micro.de/index.php/Hauptseite) > [FIBU](https://onlinehilfen.ra-micro.de)

FIBU

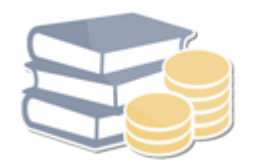

- [Abrechnung Aktenkonto](https://onlinehilfen.ra-micro.de/index.php/Abrechnung_Aktenkonto_(FIBU))
- [Buchen](https://onlinehilfen.ra-micro.de/index.php/Buchen)
- [Buchen 2](https://onlinehilfen.ra-micro.de/index.php/Buchen_2)
- **[Journal](https://onlinehilfen.ra-micro.de/index.php/Journal)**
- [Finanzkonten](https://onlinehilfen.ra-micro.de/index.php/Finanzkonten)
- **[Sachkontenliste](https://onlinehilfen.ra-micro.de/index.php/Sachkontenliste)**
- [Kontoimport](https://onlinehilfen.ra-micro.de/index.php/Kontoimport)
- [E-Ausgangsrechnungen](https://onlinehilfen.ra-micro.de/index.php/E-Ausgangsrechnungen)
- [E-Eingangsrechnungen](https://onlinehilfen.ra-micro.de/index.php/E-Eingangsrechnungen)
- **[Elster](https://onlinehilfen.ra-micro.de/index.php/Elster)**
- **I**ahresabschluss
- **[Kanzleistatus](https://onlinehilfen.ra-micro.de/index.php/Kanzleistatus)**
- **[Kassenbuch](https://onlinehilfen.ra-micro.de/index.php/Kassenbuch)**
- **[Kontenplan](https://onlinehilfen.ra-micro.de/index.php/Kontenplan)**
- [Lohn/Gehalt](https://onlinehilfen.ra-micro.de/index.php/Lohn/Gehalt) →
- **[Schnittstellen](https://onlinehilfen.ra-micro.de/index.php/Schnittstellen)**
- [Sachkonten](https://onlinehilfen.ra-micro.de/index.php/Sachkonten)
- **[AfA-Liste](https://onlinehilfen.ra-micro.de/index.php/AfA-Liste)**
- [Auswertungen](https://onlinehilfen.ra-micro.de/index.php/Auswertungen) →

# Seiten in der Kategorie "FIBU"

Folgende 123 Seiten sind in dieser Kategorie, von 123 insgesamt.

### A

- [Abrechnung Aktenkonto \(FIBU\)](https://onlinehilfen.ra-micro.de/index.php/Abrechnung_Aktenkonto_(FIBU))
- [Abschreibung Auslagen \(FIBU\)](https://onlinehilfen.ra-micro.de/index.php/Abschreibung_Auslagen_(FIBU))
- **[Abstimmung](https://onlinehilfen.ra-micro.de/index.php/Abstimmung)**
- [AfA-Liste](https://onlinehilfen.ra-micro.de/index.php/AfA-Liste)
- [Aktenkonten entsperren](https://onlinehilfen.ra-micro.de/index.php/Aktenkonten_entsperren)

- [Aktenkonto Buchungen](https://onlinehilfen.ra-micro.de/index.php/Aktenkonto_Buchungen)
- [Allgemeine Grunddaten ändern](https://onlinehilfen.ra-micro.de/index.php/Allgemeine_Grunddaten_%C3%A4ndern)
- **[Allgemeines zur DATEV-Konvertierung](https://onlinehilfen.ra-micro.de/index.php/Allgemeines_zur_DATEV-Konvertierung)**
- **[Auf Akten aufteilen](https://onlinehilfen.ra-micro.de/index.php/Auf_Akten_aufteilen)**
- [Aufteilung Aktenkonto](https://onlinehilfen.ra-micro.de/index.php/Aufteilung_Aktenkonto)
- [Auslagen \(FIBU\)](https://onlinehilfen.ra-micro.de/index.php/Auslagen_(FIBU))
- **[Auswahl aus E-Akte](https://onlinehilfen.ra-micro.de/index.php/Auswahl_aus_E-Akte)**
- [Auswahl Rechnungsnummer](https://onlinehilfen.ra-micro.de/index.php/Auswahl_Rechnungsnummer)
- **[Auswertungen](https://onlinehilfen.ra-micro.de/index.php/Auswertungen)**
- [Auswertungen Finanzkonten](https://onlinehilfen.ra-micro.de/index.php/Auswertungen_Finanzkonten)
- [Auswertungen Sachkonten](https://onlinehilfen.ra-micro.de/index.php/Auswertungen_Sachkonten)
- [Auszahlung Fremdgeld](https://onlinehilfen.ra-micro.de/index.php/Auszahlung_Fremdgeld)
- [Auszahlung Fremdgeld \(FIBU\)](https://onlinehilfen.ra-micro.de/index.php/Auszahlung_Fremdgeld_(FIBU))

# B

- [Belegliste \(FIBU\)](https://onlinehilfen.ra-micro.de/index.php/Belegliste_(FIBU))
- [Berechnungsdatum](https://onlinehilfen.ra-micro.de/index.php/Berechnungsdatum)
- **[Buchen](https://onlinehilfen.ra-micro.de/index.php/Buchen)**
- [Buchen 2](https://onlinehilfen.ra-micro.de/index.php/Buchen_2)
- [Buchen mit Finanzkonto \(FIBU\)](https://onlinehilfen.ra-micro.de/index.php/Buchen_mit_Finanzkonto_(FIBU))
- [Buchen ohne Finanzkonto \(FIBU\)](https://onlinehilfen.ra-micro.de/index.php/Buchen_ohne_Finanzkonto_(FIBU))
- [Buchungsart \(FIBU\)](https://onlinehilfen.ra-micro.de/index.php/Buchungsart_(FIBU))
- **[Buchungsfragen](https://onlinehilfen.ra-micro.de/index.php/Buchungsfragen)**
- [Buchungsjahr ändern](https://onlinehilfen.ra-micro.de/index.php/Buchungsjahr_%C3%A4ndern)
- **[BWA](https://onlinehilfen.ra-micro.de/index.php/BWA)**

# $\mathsf{D}$

**[Druck Abrechnung und Listen](https://onlinehilfen.ra-micro.de/index.php/Druck_Abrechnung_und_Listen)** 

# E

- [E-Ausgangsrechnungen](https://onlinehilfen.ra-micro.de/index.php/E-Ausgangsrechnungen)
- [E-Eingangsrechnungen](https://onlinehilfen.ra-micro.de/index.php/E-Eingangsrechnungen)
- [E-Ü Rechnung](https://onlinehilfen.ra-micro.de/index.php/E-%C3%9C_Rechnung)
- [E-Ü Rechnung Elster](https://onlinehilfen.ra-micro.de/index.php/E-%C3%9C_Rechnung_-_Elster)
- [Eigenverbrauch buchen \(FIBU\)](https://onlinehilfen.ra-micro.de/index.php/Eigenverbrauch_buchen_(FIBU))
- **[Eingangsrechnung erfassen](https://onlinehilfen.ra-micro.de/index.php/Eingangsrechnung_erfassen)**
- [Einstellungen \(Buchen\)](https://onlinehilfen.ra-micro.de/index.php/Einstellungen_(Buchen))
- **[Elektronische Beitragserhebung Versorgungswerk](https://onlinehilfen.ra-micro.de/index.php/Elektronische_Beitragserhebung_Versorgungswerk)**
- **[Elektronische Beitragsnachweise](https://onlinehilfen.ra-micro.de/index.php/Elektronische_Beitragsnachweise)**
- [Elektronische Lohnsteuerbescheinigung](https://onlinehilfen.ra-micro.de/index.php/Elektronische_Lohnsteuerbescheinigung)
- [Elektronische Lohnsteuerkarte](https://onlinehilfen.ra-micro.de/index.php/Elektronische_Lohnsteuerkarte)
- [Elektronische LSt-Anmeldung \(Elster\)](https://onlinehilfen.ra-micro.de/index.php/Elektronische_LSt-Anmeldung_(Elster))
- **[ELStAM](https://onlinehilfen.ra-micro.de/index.php/ELStAM)**

- **[Elster](https://onlinehilfen.ra-micro.de/index.php/Elster)**
- **[Excel: Einnahmen-Überschuss-Rechnung](https://onlinehilfen.ra-micro.de/index.php/Excel:_Einnahmen-%C3%9Cberschuss-Rechnung)**
- [Excel: Feldnamen](https://onlinehilfen.ra-micro.de/index.php/Excel:_Feldnamen)
- **[Excel: Umsatzsteuerangaben](https://onlinehilfen.ra-micro.de/index.php/Excel:_Umsatzsteuerangaben)**
- **[Excel: Vermögensauskunft](https://onlinehilfen.ra-micro.de/index.php/Excel:_Verm%C3%B6gensauskunft)**

#### F

- [Finanzkonten](https://onlinehilfen.ra-micro.de/index.php/Finanzkonten)
- [Finanzkontostände](https://onlinehilfen.ra-micro.de/index.php/Finanzkontost%C3%A4nde)

### G

- [Gebührenrückzahlung \(FIBU\)](https://onlinehilfen.ra-micro.de/index.php/Geb%C3%BChrenr%C3%BCckzahlung_(FIBU))
- [Gehalt berechnen](https://onlinehilfen.ra-micro.de/index.php/Gehalt_berechnen)
- $\blacksquare$  [Grafik](https://onlinehilfen.ra-micro.de/index.php/Grafik)

### H

- **[HBCI-Einstellungen](https://onlinehilfen.ra-micro.de/index.php/HBCI-Einstellungen)**
- **[HBCI-Schnittstelle](https://onlinehilfen.ra-micro.de/index.php/HBCI-Schnittstelle)**
- [Hebegebühr \(FIBU\)](https://onlinehilfen.ra-micro.de/index.php/Hebegeb%C3%BChr_(FIBU))
- [Honorarauslagen \(FIBU\)](https://onlinehilfen.ra-micro.de/index.php/Honorarauslagen_(FIBU))

# J

- [Jahresabschluss](https://onlinehilfen.ra-micro.de/index.php/Jahresabschluss)
- Inhresgehalt am Bildschirm berechnen
- [Jahresjournal](https://onlinehilfen.ra-micro.de/index.php/Jahresjournal)
- **I** [Journal](https://onlinehilfen.ra-micro.de/index.php/Journal)
- **[Journal buchen \(FIBU\)](https://onlinehilfen.ra-micro.de/index.php/Journal_buchen_(FIBU))**

# K

- **[Kanzleistatus](https://onlinehilfen.ra-micro.de/index.php/Kanzleistatus)**
- **[Kassenbuch](https://onlinehilfen.ra-micro.de/index.php/Kassenbuch)**
- [Konten \(Auslagen/Fremdgeld\) zuordnen](https://onlinehilfen.ra-micro.de/index.php/Konten_(Auslagen/Fremdgeld)_zuordnen)
- [Konten einrichten](https://onlinehilfen.ra-micro.de/index.php/Konten_einrichten)
- [Konten für UStVA-Formular zuordnen](https://onlinehilfen.ra-micro.de/index.php/Konten_f%C3%BCr_UStVA-Formular_zuordnen)
- **[Kontenblätter](https://onlinehilfen.ra-micro.de/index.php/Kontenbl%C3%A4tter)**
- **[Kontenplan](https://onlinehilfen.ra-micro.de/index.php/Kontenplan)**
- [Kontoabgleich \(FIBU\)](https://onlinehilfen.ra-micro.de/index.php/Kontoabgleich_(FIBU))
- **[Kontoauszug anzeigen/drucken](https://onlinehilfen.ra-micro.de/index.php/Kontoauszug_anzeigen/drucken)**
- [Kontoauszug holen](https://onlinehilfen.ra-micro.de/index.php/Kontoauszug_holen)
- **[Kontoauszüge](https://onlinehilfen.ra-micro.de/index.php/Kontoausz%C3%BCge)**
- **[Kontoimport](https://onlinehilfen.ra-micro.de/index.php/Kontoimport)**
- [Kontoimport buchen](https://onlinehilfen.ra-micro.de/index.php/Kontoimport_buchen)

- **[Kontozuordnung](https://onlinehilfen.ra-micro.de/index.php/Kontozuordnung)**
- [Korrekturbuchung \(FIBU\)](https://onlinehilfen.ra-micro.de/index.php/Korrekturbuchung_(FIBU))
- [Kostenerfassung \(Abrechnung Aktenkonto\)](https://onlinehilfen.ra-micro.de/index.php/Kostenerfassung_(Abrechnung_Aktenkonto))
- [Kostenzinsen \(FIBU\)](https://onlinehilfen.ra-micro.de/index.php/Kostenzinsen_(FIBU))

#### L

- **[Lohn/Gehalt](https://onlinehilfen.ra-micro.de/index.php/Lohn/Gehalt)**
- **[Lohnjournal](https://onlinehilfen.ra-micro.de/index.php/Lohnjournal)**
- [Lohnsteuerjahresausgleich](https://onlinehilfen.ra-micro.de/index.php/Lohnsteuerjahresausgleich)

#### M

- **[Mandanten Umsatzliste](https://onlinehilfen.ra-micro.de/index.php/Mandanten_Umsatzliste)**
- **[Mitarbeiter Beginn Arbeitsverhältnis](https://onlinehilfen.ra-micro.de/index.php/Mitarbeiter_Beginn_Arbeitsverh%C3%A4ltnis)**
- [Mitarbeiterdaten ändern](https://onlinehilfen.ra-micro.de/index.php/Mitarbeiterdaten_%C3%A4ndern)
- [Monatliche Grunddaten ändern](https://onlinehilfen.ra-micro.de/index.php/Monatliche_Grunddaten_%C3%A4ndern)
- **[Monatsgehalt am Bildschirm berechnen](https://onlinehilfen.ra-micro.de/index.php/Monatsgehalt_am_Bildschirm_berechnen)**
- **[MwSt-Betrag berechnen](https://onlinehilfen.ra-micro.de/index.php/MwSt-Betrag_berechnen)**

### R

[RA-/Notarkosten \(FIBU\)](https://onlinehilfen.ra-micro.de/index.php/RA-/Notarkosten_(FIBU))

### S

- [Sachkonten](https://onlinehilfen.ra-micro.de/index.php/Sachkonten)
- **[Sachkontenliste](https://onlinehilfen.ra-micro.de/index.php/Sachkontenliste)**
- [Saldenübernahme \(FIBU\)](https://onlinehilfen.ra-micro.de/index.php/Salden%C3%BCbernahme_(FIBU))
- [Schnelleingabe \(FIBU\)](https://onlinehilfen.ra-micro.de/index.php/Schnelleingabe_(FIBU))
- **[Schnittstellen](https://onlinehilfen.ra-micro.de/index.php/Schnittstellen)**
- **[Schnittstellen DATEV](https://onlinehilfen.ra-micro.de/index.php/Schnittstellen_-_DATEV)**
- [Schnittstellen Digitale Lohnschnittstelle](https://onlinehilfen.ra-micro.de/index.php/Schnittstellen_-_Digitale_Lohnschnittstelle)
- **[Schnittstellen Elster Zusammenfassende Meldung](https://onlinehilfen.ra-micro.de/index.php/Schnittstellen_-_Elster_Zusammenfassende_Meldung)**
- [Schnittstellen EXCEL](https://onlinehilfen.ra-micro.de/index.php/Schnittstellen_-_EXCEL)
- **[Schnittstellen IDEA](https://onlinehilfen.ra-micro.de/index.php/Schnittstellen_-_IDEA)**
- [Servicefunktion \(FIBU\)](https://onlinehilfen.ra-micro.de/index.php/Servicefunktion_(FIBU))
- [Storno Gebührensollstellung \(FIBU\)](https://onlinehilfen.ra-micro.de/index.php/Storno_Geb%C3%BChrensollstellung_(FIBU))
- [Storno Vorschussrechnung \(FIBU\)](https://onlinehilfen.ra-micro.de/index.php/Storno_Vorschussrechnung_(FIBU))
- [Storno-Assistent \(FIBU\)](https://onlinehilfen.ra-micro.de/index.php/Storno-Assistent_(FIBU))
- **[SV-Meldungen](https://onlinehilfen.ra-micro.de/index.php/SV-Meldungen)**

### T

**[Textzwischenzeile \(FIBU\)](https://onlinehilfen.ra-micro.de/index.php/Textzwischenzeile_(FIBU))** 

 $\cup$ 

- **[Umbuchung](https://onlinehilfen.ra-micro.de/index.php/Umbuchung)**
- [Umbuchung \(FIBU\)](https://onlinehilfen.ra-micro.de/index.php/Umbuchung_(FIBU))
- [Umbuchung innerhalb eines Aktenkontos](https://onlinehilfen.ra-micro.de/index.php/Umbuchung_innerhalb_eines_Aktenkontos)
- [Umsatzanteile Soz.](https://onlinehilfen.ra-micro.de/index.php/Umsatzanteile_Soz.)

#### V

- [Vorschlagswerte](https://onlinehilfen.ra-micro.de/index.php/Vorschlagswerte)
- [Vorschussanforderung \(FIBU\)](https://onlinehilfen.ra-micro.de/index.php/Vorschussanforderung_(FIBU))
- [Vorschussrechnung \(FIBU\)](https://onlinehilfen.ra-micro.de/index.php/Vorschussrechnung_(FIBU))

#### W

[Wiederkehrende Buchungen](https://onlinehilfen.ra-micro.de/index.php/Wiederkehrende_Buchungen)

### Z

- [Zahlung auf Vorschuss-RG. \(FIBU\)](https://onlinehilfen.ra-micro.de/index.php/Zahlung_auf_Vorschuss-RG._(FIBU))
- [Zahlung KFB mit Kostenzinsen \(FIBU\)](https://onlinehilfen.ra-micro.de/index.php/Zahlung_KFB_mit_Kostenzinsen_(FIBU))
- [Zahlung nur Auslagen \(FIBU\)](https://onlinehilfen.ra-micro.de/index.php/Zahlung_nur_Auslagen_(FIBU))
- [Zahlung nur Fremdgeld \(FIBU\)](https://onlinehilfen.ra-micro.de/index.php/Zahlung_nur_Fremdgeld_(FIBU))
- [Zahlung von Auftraggeber \(FIBU\)](https://onlinehilfen.ra-micro.de/index.php/Zahlung_von_Auftraggeber_(FIBU))
- [Zahlung von Gegner \(FIBU\)](https://onlinehilfen.ra-micro.de/index.php/Zahlung_von_Gegner_(FIBU))
- [Zahlung von Rechtsschutz \(FIBU\)](https://onlinehilfen.ra-micro.de/index.php/Zahlung_von_Rechtsschutz_(FIBU))
- [Zeithonorarabrechnung auf Sachbearbeiter aufteilen](https://onlinehilfen.ra-micro.de/index.php/Zeithonorarabrechnung_auf_Sachbearbeiter_aufteilen)

# Ü

- [Überblick Berechnungsergebnisse](https://onlinehilfen.ra-micro.de/index.php/%C3%9Cberblick_Berechnungsergebnisse)
- [Überblick Mitarbeiterdaten](https://onlinehilfen.ra-micro.de/index.php/%C3%9Cberblick_Mitarbeiterdaten)
- [Überblick monatliche Grunddaten](https://onlinehilfen.ra-micro.de/index.php/%C3%9Cberblick_monatliche_Grunddaten)